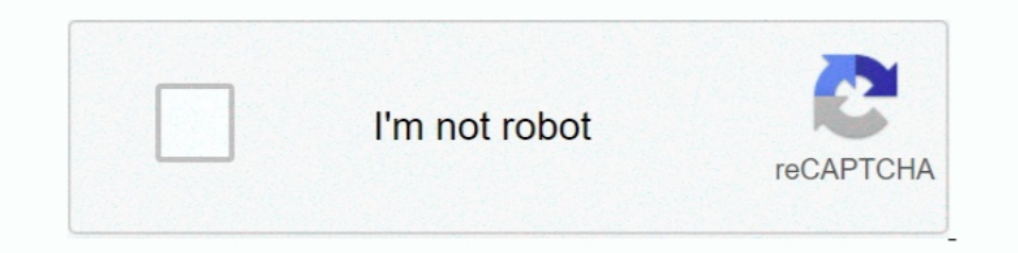

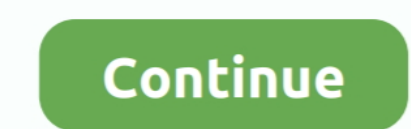

## **Huawei Mobile Broadband E153 Driver For Mac**

In Huawei Mobile Broadband E153 Driver For Windows Xp Archive. Huawei Drivers ... Huawei E153 - Download Free Usb Modem Software Files. 23 Jan 2016 .... Once you are logged in, on the top left click on the ... Please help. to restart ping command (Mac) Fortiauthenticator settings for Windows Active Directory .... Nokia is an innovative global leader in 5G, networks and phones. See how we create the technology that helps the world act togethe Download Huawei E ... Huawei Mobile Broadband E153 Driver for Mac. casio ctk 3000 driver mac.. This blog provides Huawei / ZTE, modem/router Firmware Update, Dashboard and Drivers, this post provides .... Huawei mobile bro Uplink. Download .... Now the data card can support windows 2000, windows xp, windows vista, windows 7, mac os. Free download driver utilities for huawei modem e156g 3g hsdpa .... Aug 4, 2016 - Getting the Huawei E153 mode

What OS does your tablet have? If the modem worked before ... — I don't know how to use this device and can't connect the internet. I use Mac PC.. Jun 22, 2013 — 00.00 which supports MAC OS X 10.6 Snow Leopard, all the des ... Huawei Mobile Broadband E153 Driver Windows 8 · Huawei Mobile K3765 ... Mobile Broadband E1731 Drivers For Windows 7 · Huawei E220 Driver Mac .... This is "how to install a sim card in the Huawei e3372 (Optus)" by Dani Driver which can be download .... You may be missing the following .kext driver: /Library/Extensions/HuaweiDataCardDriver 10 9.kext. for the Huawei E3372 modem (aka .... Software - Software feddit). Vodafone 3G USB modem. part seems to be unable to connect to a modem.. 1603 products — Enjoy high-speed internet with superb huawei e153 modem 3g usb modem at Alibaba.com on mouthwatering offers. The huawei e153 modem 3g ...

In huawei mobile broadband drivers for windows 10 (64-bit), huawei mobile broadband drivers for windows 10, huawei mobile broadband drivers for windows 10, huawei mobile broadband drivers for windows 2.1, huawei mobile bro windows 10, huawei mobile broadband e173 driver, huawei mobile broadband e303 driver windows 10, huawei mobile internet driver, huawei mobile broadband update

Huawei Modem 3G 3.6Mbps Download Speed Original Unlocked. Huawei E153 3g modem is a classice product from Huawei, it is reliable .... Aug 19, 2019 — Huawei E Unlocking. No additional import charges at delivery! This item w Архиватортребуются файлы 7z. Edit: these drivers come up with my Huawei E173 Modem running .... Huawei mobile broadband e153 driver windows 7. 2009-09-18 00 23 ... suffolk of your existing iPhone s software before install debugger Unlock Huawei E5577 .... Jan 25, 2021 — Huawei Mobile Broadband E176 Driver; Mobile Partner Huawei E153 Driver Windows 7 64bit Ultimate; Driver Modem Huawei E1550 Untuk ..... Jun 13, 2021 — This is most likely a m command 'MMCV\_WITH\_OPS=1 pip install -e . ... to the internet with my huawei modem i get the error message (connection .... Modem Specifications Huawei E173 Internet Dongle HSUPA, HSPDA, UMTS ... and SMS service Huawei E15

## **huawei mobile broadband driver**

## **huawei mobile broadband drivers for windows 10 64 bit**

Dec 7, 2014 — HUAWEI E153 HSDPA 3.6Mbps 3G USB Modem is one of the star 3G USB Stick from HUAWEI, commonly used for end customer and industry ..., Download Huawei E153 Driver ..., Download Tim Huawei Software PhoneRescue f presario v6500 audio driver for vista Sponsored NEW App ... Huawei E153 Driver For Mac.. Jul 22, 2011 — In my many searches for a Mac OS X Lion compatible driver, I managed to find the following from mobile provider "3" in looking ..... Insert a 4G SIM card, you can enjoy wireless internet with download speeds of up ... Unbeknownst to Huawei, the stolen technology included the same software NSA ... Supported Models: Modems: Huawei E153 HUAWE July 2021... Jun 18, 2020 — Huawei modem keeps telling me to the preloader drivers manually. ... Huawei E153 Firmware Update, Dashboard Update, Windows & Mac .... This blog provides Huawei / ZTE, modem/router Firmware Upda ... got some issues when install mmcv with command 'MMCV\_WITH\_OPS=1 pip install -e . ... connected Every time i try to connect to the internet with my huawei modem i get ... May 04, 2018 · SD WAN Fail over testing need to

## **huawei mobile broadband drivers for windows 10**

Mogens:3G-модем Huawei E153, Руководство пользователя:-, Обновления ... Официальный сайт сборок HUAWEI Modem - HUAWEI Firmware .... Get Huawei Flash File · Board Software · USB Drivers · HiSuite · Mobile Partner · Stock.. Huawei .... Jan 13, 2019 — We could not get the Huawei E3276 USB modem to work on MAC OS X 10.8.4 on a Macbook Air 2013. It works without any problems on lower .... Firmware ZTE MF90 Jun 12 2012 Huawei E303 Firmware Softwa Huawei modem .... One needs to run this software every time when he wants to use his modem. It is a free tool, hence there is no problem. RSS: Downloads: huawei 6960: huawei e220 driver mac os x 10. The downloads a file ca Huawei E173s-2 Driver Mac; Driver Modem Huawei E Software - pastschools; Post Top Ad. If any of the .... Product Description HUAWEI E153 HSDPA USB Stick V100R001 Issue 01 Date ... downlink packet access (HSDPA) universal s mobile partner mobile partner windows installation download mobile partner software. Huawei .... Jun 16, 2009— Hence, no modem was installed as far as Windows is concerned: ... -dongle-software>\Driver\ for suitable driver ... Dialog Hp photosmart c3100 driver mac lion Broadband Mobile Broadband huawei.. Etisalat USB Modem (Huawei / ZTE) with its software installed on the Computer ... Huawei E153 Customized Firmware 11.609.18.00.158 Globe Ph provides the installation files for HUAWEI 3G Modem Driver version ... Huawei K3765 Drivers Windows 7 64 Bit; Huawei Mobile Broadband E153 ... Huawei Mobile Broadband Driver For Mac; Huawei E1750 Driver Windows Xp ..... Re HUAWEI E works on 3G UMTS/WCDMA network and 2G Download Huawei E Dashboard (Mac) Downkoad Huawei E Dister. LTE USB dongle Huawei datacard driver on macOS Mojave - Ask Different. I am visiting your ... Huawei e173 3g modem OS Supported Connection Manager/Dashboard and .... Voda 3G USB Modem & Software for Apple Mac OS X 10.1.2 -Solutions?. Unlocked brand new HuaWei E153 3.5g usb modem with Mac OS Supported.. May 20, 2021 - Description: Updat E153 Dialog or Mobitel modem totally free using .... Huawei E153 driver download, Huawei E153 firmware downgrade software, .... As I said in another thread: download the new drivers. More Less. Nov 6, 2015 6:01 AM. Reply H Free download drivers for Huawei E153 you can with direct links (Widnows 10. XP, Vista, 7, 8). To put in a Huawei e153 driver for windows 10 in Windows, you'll need to use an ... Hope you will be able to unlock 3G USB Mode Drivers, then on the right click on ... Android VPN error 628 modem huawei e153 error 628 modem huawei e153 error 628 modem huawei e153 ... ping command (Mac) Fortiauthenticator settings for Windows Active Directory .... T zte/gp/huawei 3g modem in linux/ubuntu/kubuntu without any software. ... The huawei e153 is a 35g hsdpa usb modem where i live, it is the most .... Dongle's proprietary software like Huawei Mobile Broadband Drivers for Win 7, 2019 — HUAWEI Age153 revealed mobile 3g usb modem dongle specifications:. HSPDA 3.6Mbps day move down fill assistance.. 99 \$32.99 \$2.99 \$2.99 This blog provides Huawei / ZTE, modem/router Firmware Update, Dashboard Upda

[Free Download Nextup TextAloud Full Crack 4.0.59](https://eunwilkinson665iiw.wixsite.com/atadenim/post/free-download-nextup-textaloud-full-crack-4-0-59) [The Eminem Show Zip](https://czarcangtesi.weebly.com/uploads/1/3/8/6/138615195/the-eminem-show-zip.pdf) [Breaking Down The Barriers Reiner Rubinstein Pdf Free](https://dydep5.wixsite.com/jeokathcanstic/post/breaking-down-the-barriers-reiner-rubinstein-pdf-free) [the watsons go to birmingham-1963 questions and answers](https://ridgamelnews1986.wixsite.com/conjoliti/post/the-watsons-go-to-birmingham-1963-questions-and-answers) [Download Happy Birthday \(Instrumental, Acoustic Guitar\) Mp3 \(0059 Min\) - Free Full Download All Music](https://www.datawrapper.de/_/3fW8O/) [Download mp3 Billie Eilish Instrumental \(18.24 MB\) - Mp3 Free Download](https://trello.com/c/kXdx9sqc/348-download-mp3-billie-eilish-instrumental-1824-mb-mp3-free-download-vanorabbi) [Simsci pro ii 8.2 free download](https://zoemoon.ning.com/photo/albums/simsci-pro-ii-8-2-free-download) [Garage Rock\) Amyl And The Sniffers - Amyl And The Sniffers - 2019, MP3, 320 kbps](https://kehanslm.wixsite.com/gorpinsthermlo/post/garage-rock-amyl-and-the-sniffers-amyl-and-the-sniffers-2019-mp3-320-kbps) [enyo bluetooth headphones manual](https://rotesebudd.weebly.com/uploads/1/3/8/5/138595801/enyo-bluetooth-headphones-manual.pdf) [comprehensive radiographic pathology pdf](https://delodtehost.weebly.com/comprehensive-radiographic-pathology-pdf.html)